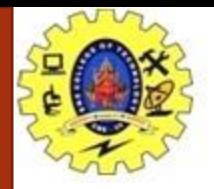

# **SNS COLLEGE OF TECHNOLOGY**

**Coimbatore-36. An Autonomous Institution**

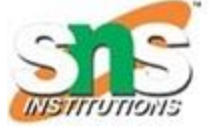

**Accredited by NBA – AICTE and Accredited by NAAC – UGC with 'A++' Grade Approved by AICTE, New Delhi & Affiliated to Anna University, Chennai**

### **COURSE NAME : 19CSE315 - UI/UX Design**

#### **III YEAR/ VI SEMESTER**

## **UNIT – IV CREATING ART BOARD IN FIGMA**

#### **Topic: Research in User Experience Design**

Mr. N. Selvakumar

Assistant Professor

Department of Computer Science and Engineering

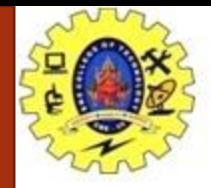

## *Creating Art Board in FIGMA*

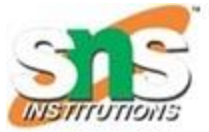

What is Art Board?

An artboard in Figma is a frame that serves as a container for designs and represents areas within a design. It's similar to an artboard in other design tools. Artboards allow you to choose an area of the canvas to create your designs in. Unlike traditional artboards, you can nest frames within other frames, which allows you to create more complex designs that work together. Artboard sizes are defined by the screen resolution of the most commonly used devices. For example, the most common screen resolution for desktops is 1366x768.

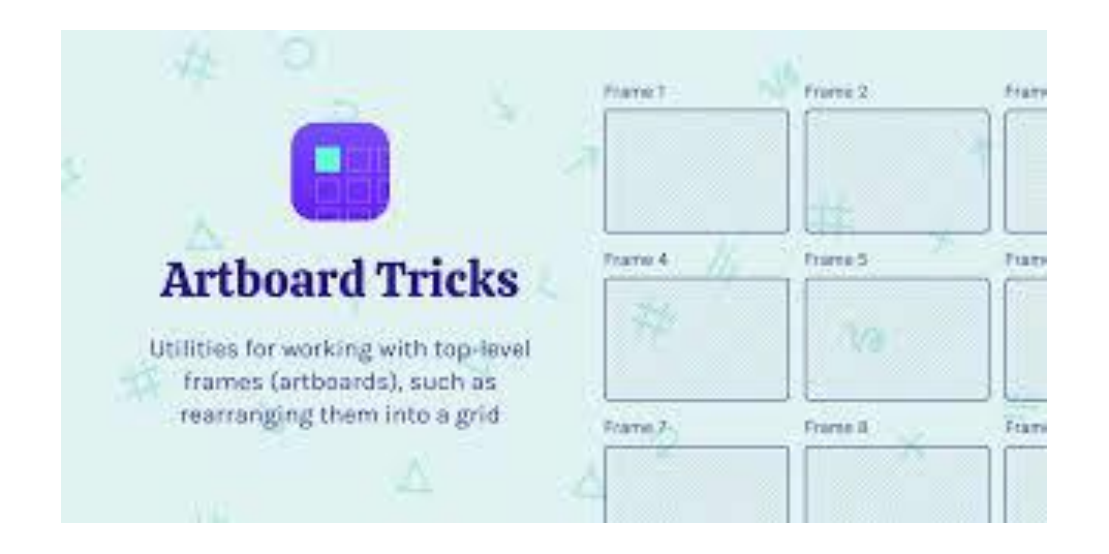

Creating Art Board in FIGMA/19CSE315-UI/UX Design/N Selvakumar/Yogeshwaran S A/CSE/SNSCT

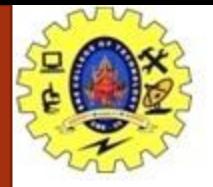

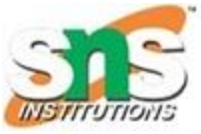

In Figma, you can add layers directly to the Canvas. If you're designing for a specific device or screen size, you may want to create a container for your designs. This is where frames come in.

If you've used design tools before, you'll be familiar with artboards. Like artboards, frames allow you to choose an area of the canvas to create your designs in.

Frames allow you to combine layers together so that they can be treated like a single layer.

Pick the frame tool in the toolbar or use the keyboard shortcut F.

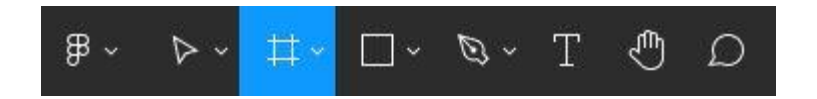

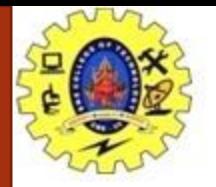

## *Creating Art Board in FIGMA*

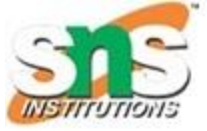

- Go to the right-hand sidebar
- In the Frame section, select the Desktop or Phone Toggle.

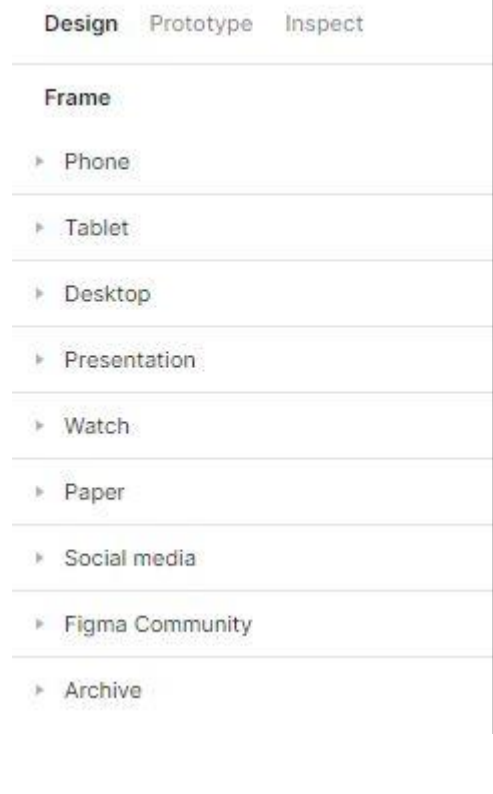

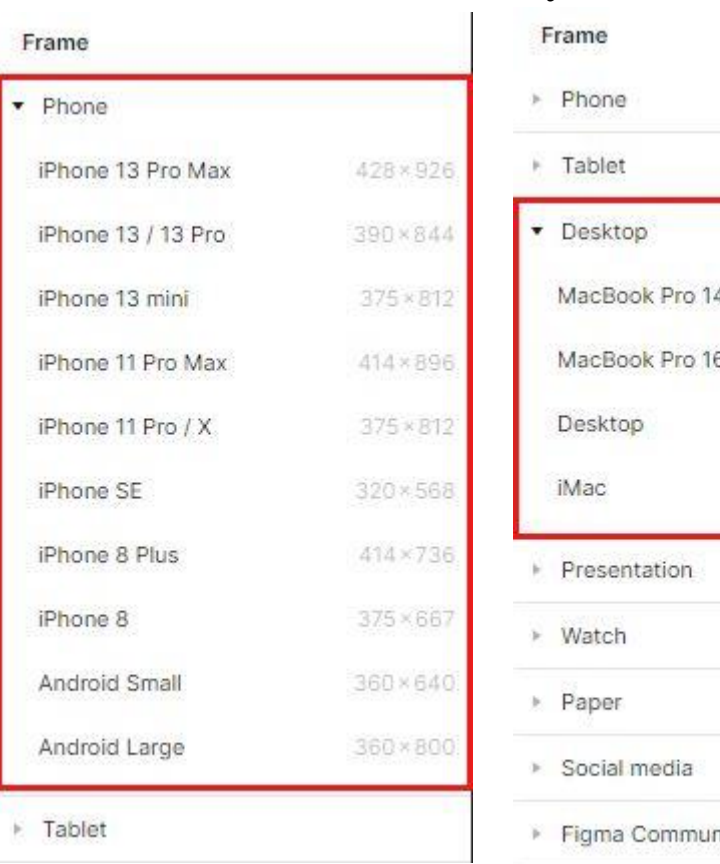

Creating Art Board in FIGMA/19CSE315-UI/UX Design/N

Selvakumar/Yogeshwaran S A/CSE/SNSCT

• Pick the frame size of your choice.

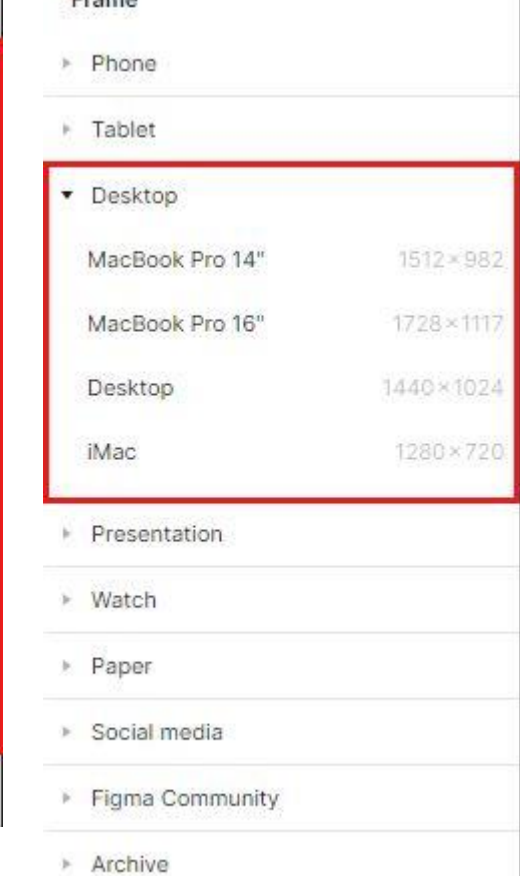

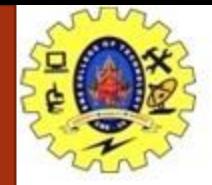

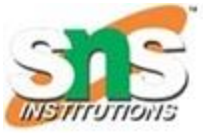

What is the difference between artboard and frame in Figma?

At the most basic level, what you may think of an "artboard" in other design tools is actually what we call a frame in Figma. We see frames as a foundational element for your designs that can act as a top-level container (like a device viewport) and/or represent areas or components within your design.

In Figma, artboards are a type of frame that allows you to choose an area of the canvas to create designs in. Frames are a foundational element for designs and can represent areas or components within a design, or act as a top-level container like a device viewport. You can nest frames within other frames, which allows you to create more complex designs that work together.

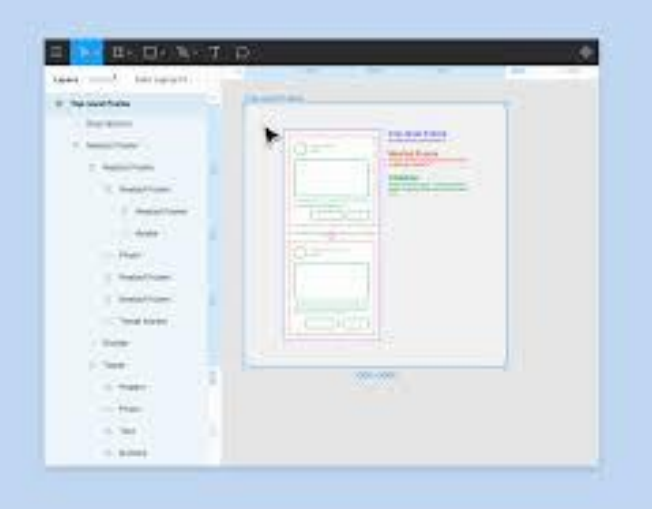

Creating Art Board in FIGMA/19CSE315-UI/UX Design/N Selvakumar/Yogeshwaran S A/CSE/SNSCT

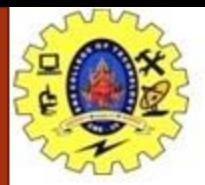

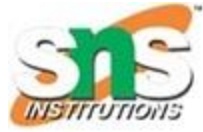

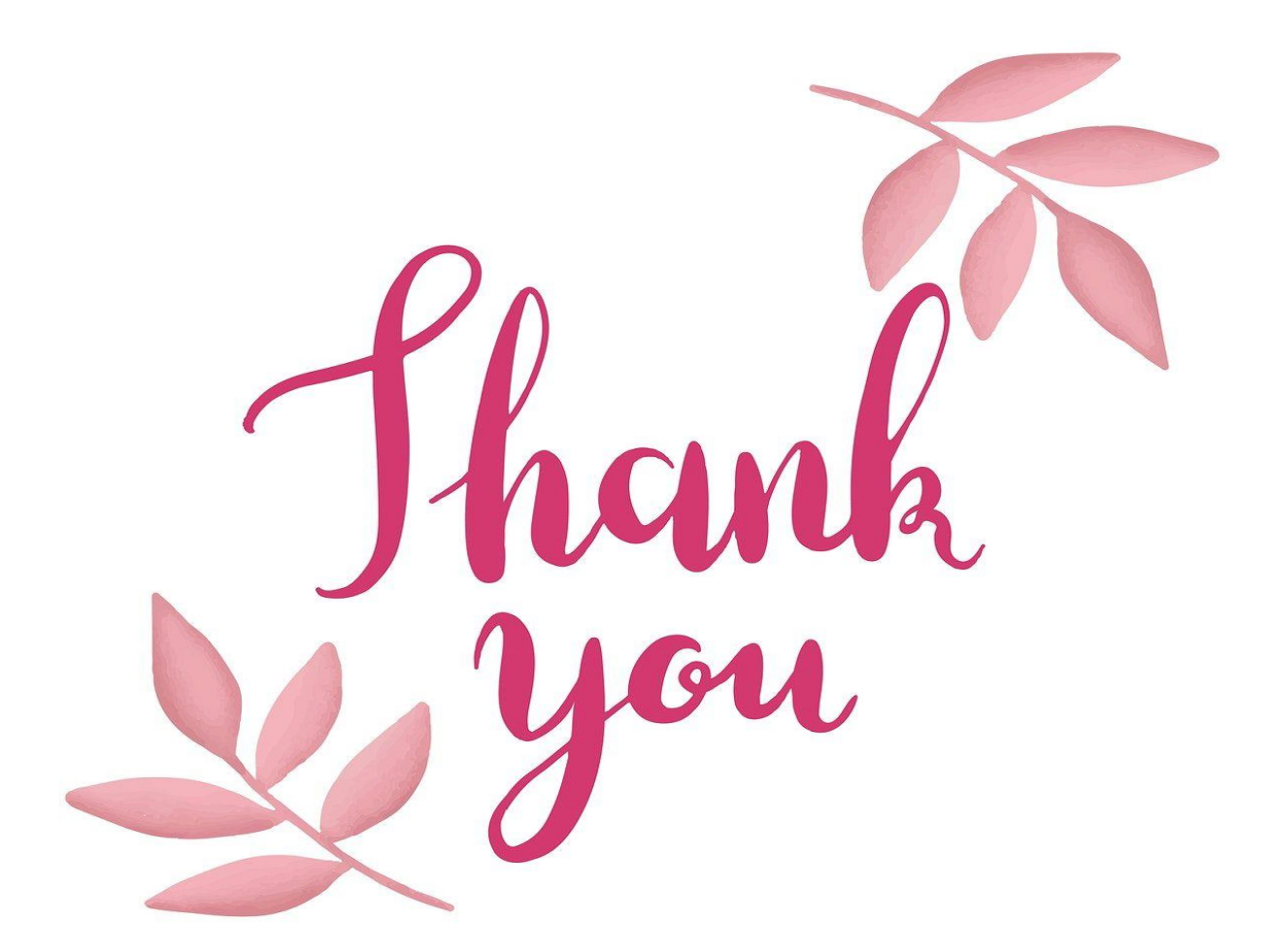

Creating Art Board in FIGMA/19CSE315 -UI/UX Design/N Selvakumar/Yogeshwaran S A/CSE/SNSCT